## **[SMS-Magic -Error Codes](https://www.sms-magic.com/docs/item/errors/)**

## This document talks about mapping of Provider errors with SMS-Magic errors for a better understanding of the issues.

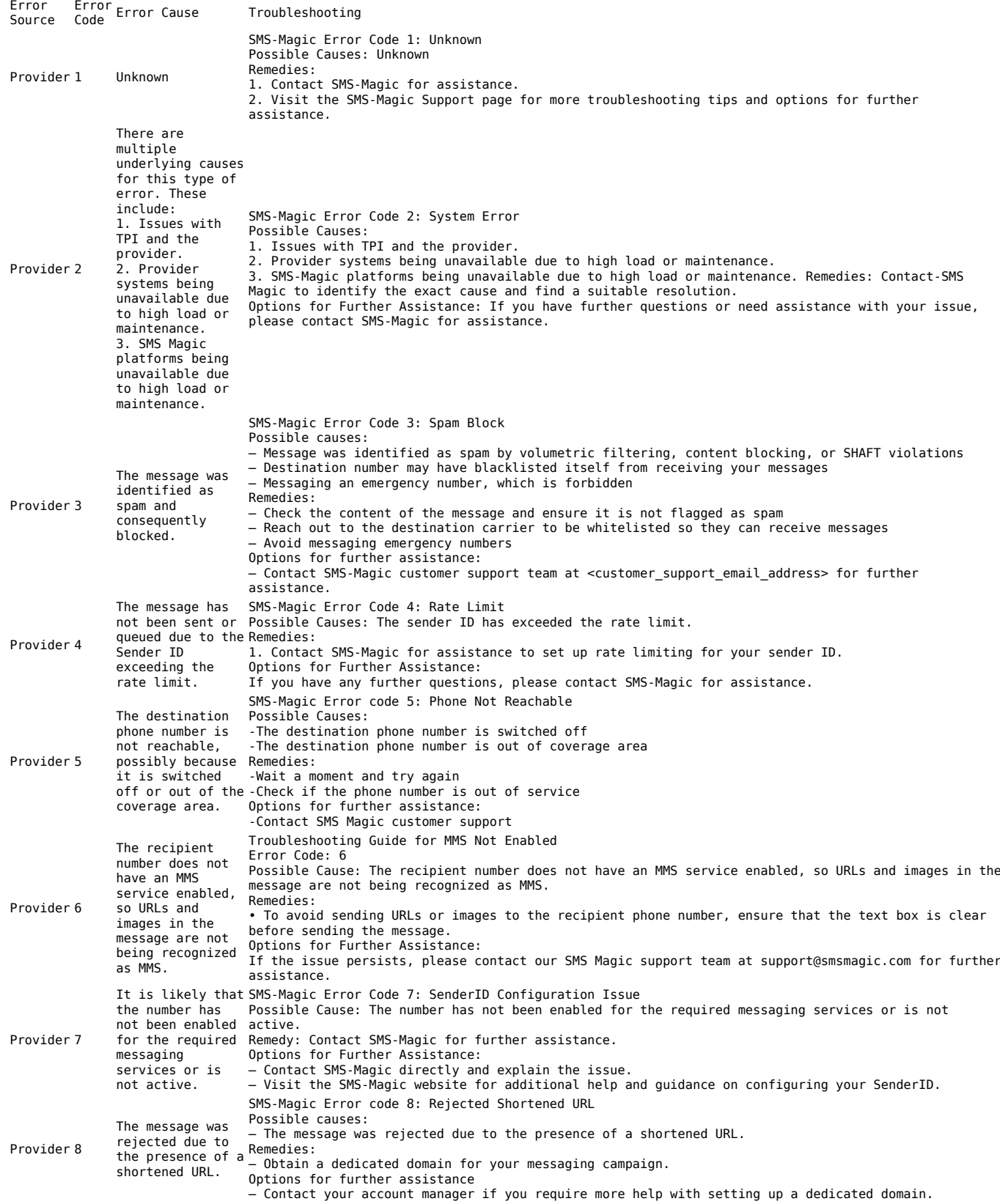

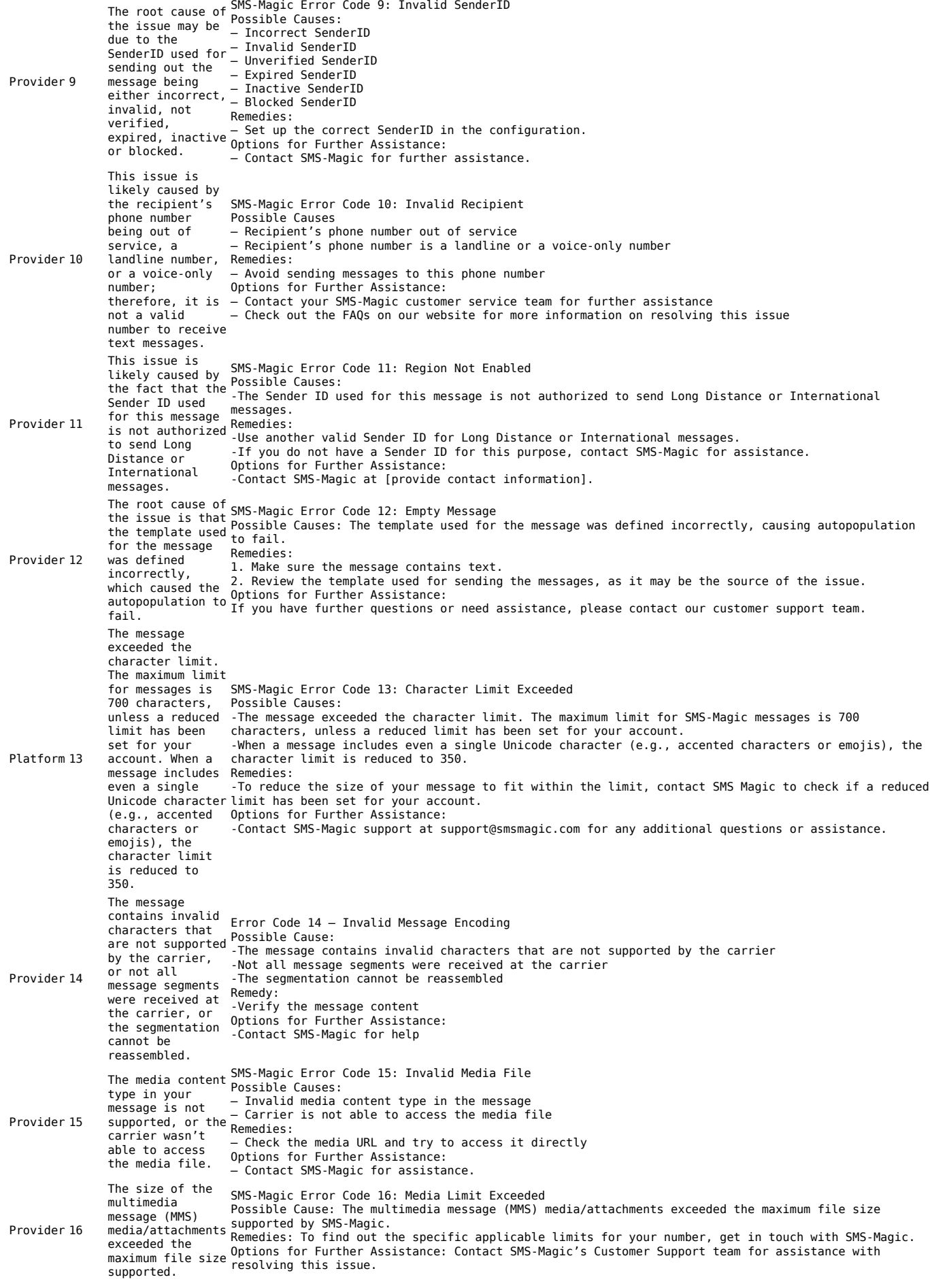

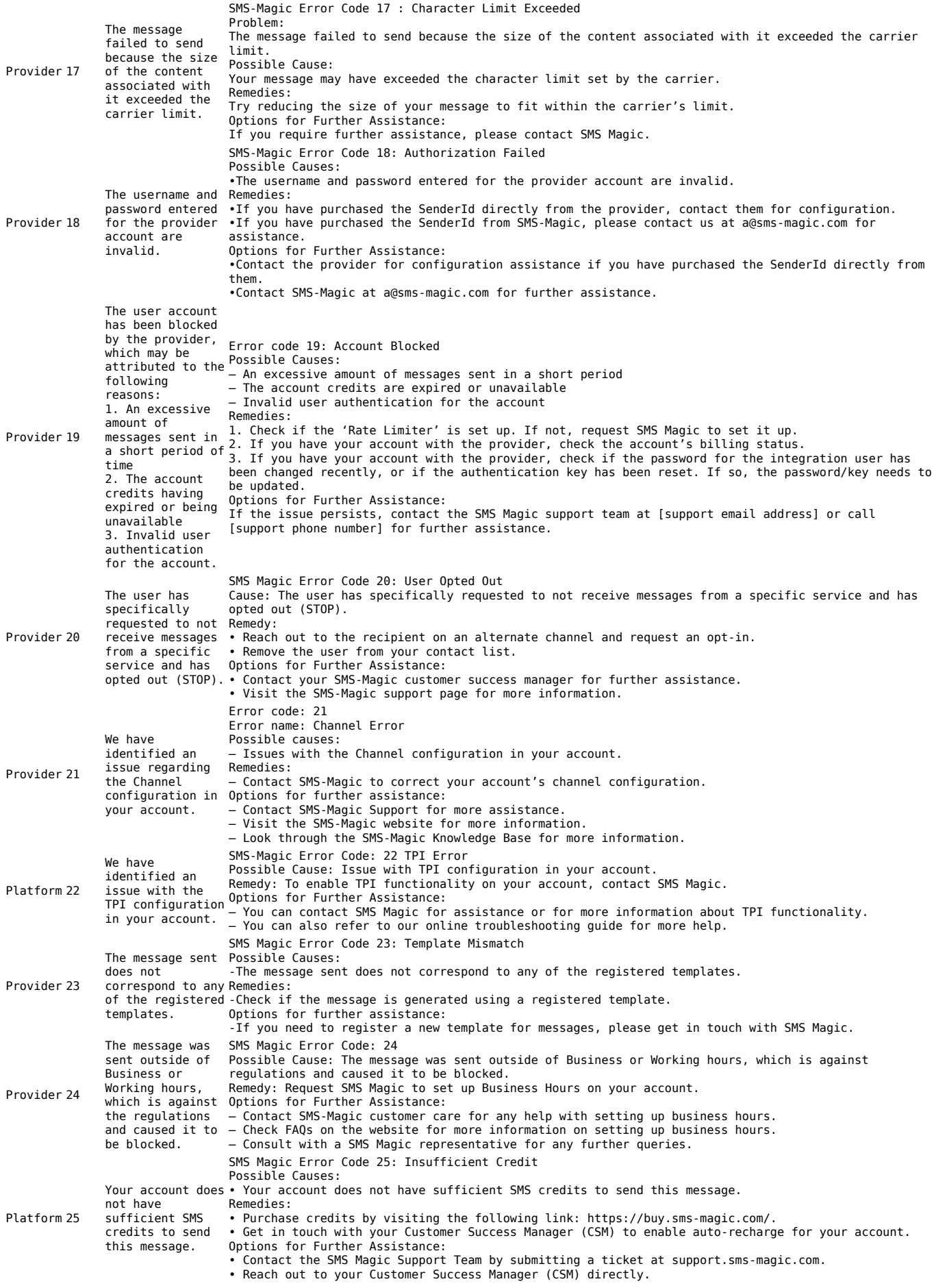

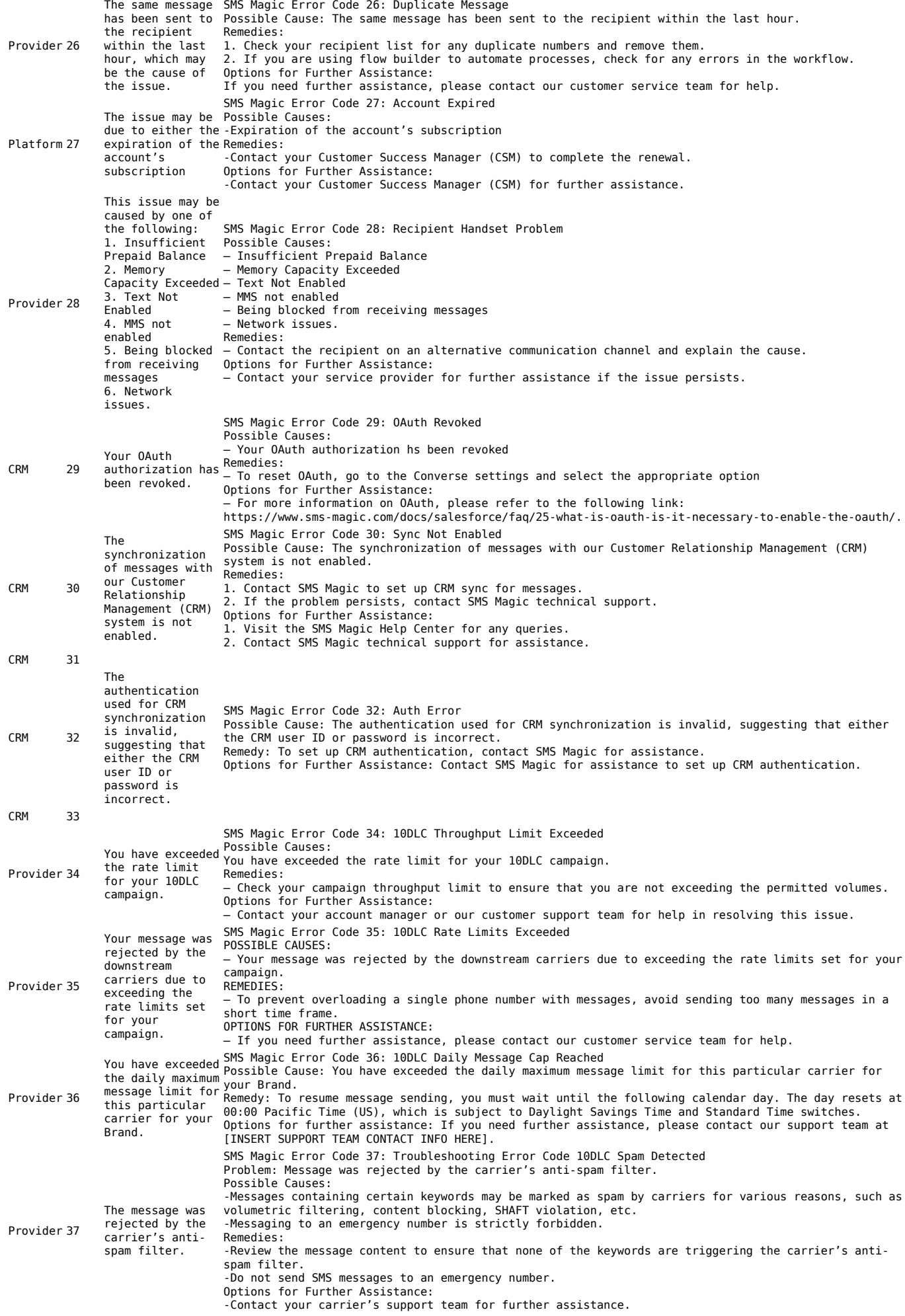

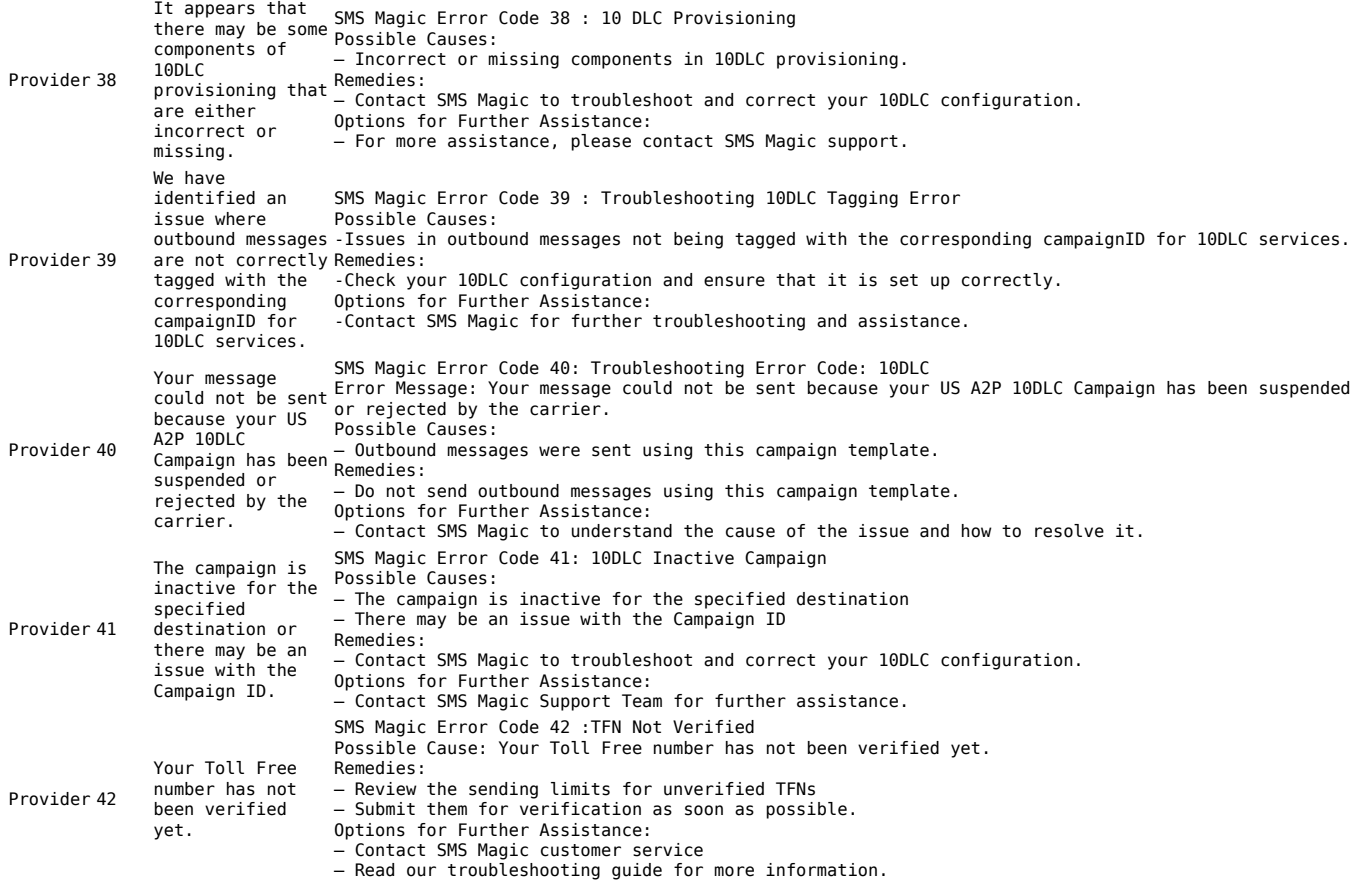